# Bash scripting cheatsheet

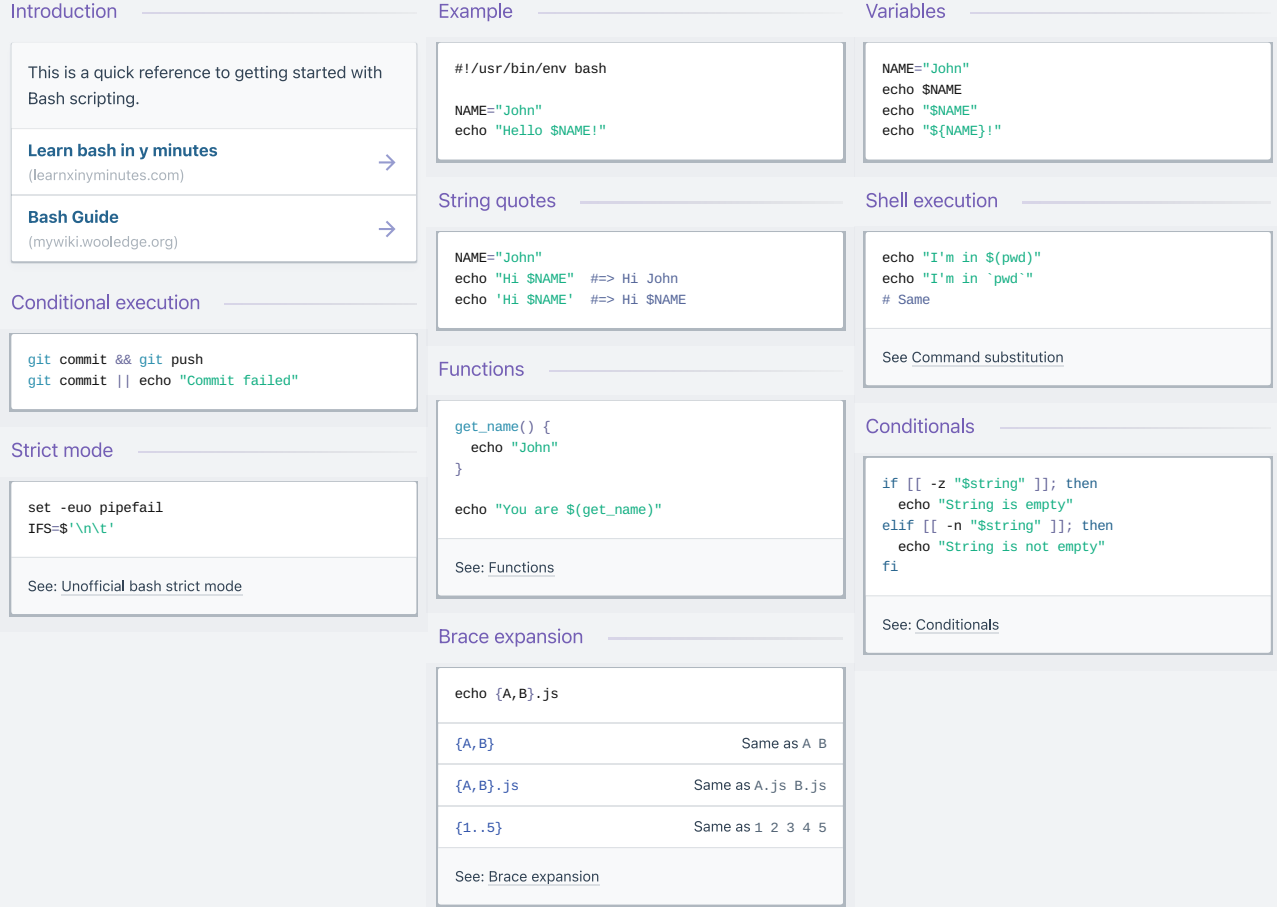

## # Parameter expansions

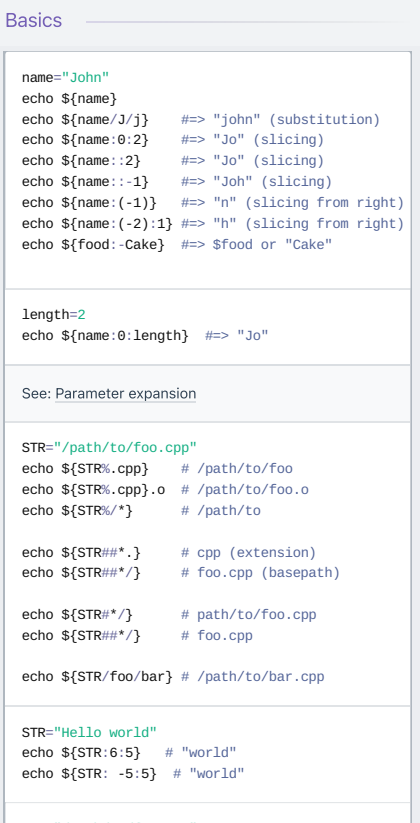

SRC="/path/to/foo.cpp"<br>BASE=\${SRC##\*/} #=> "foo.cpp" (basepath)<br>DIR=\${SRC%\$BASE} #=> "/path/to/" (dirpath)

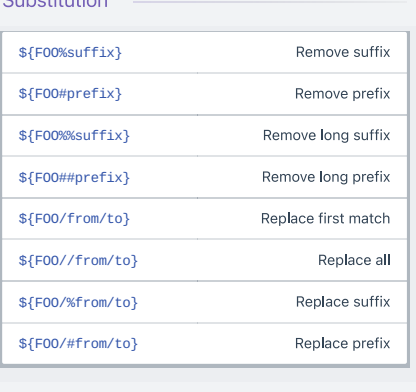

 $\sum_{i=1}^{n} \sum_{j=1}^{n} \sum_{j=1}^{n}$ 

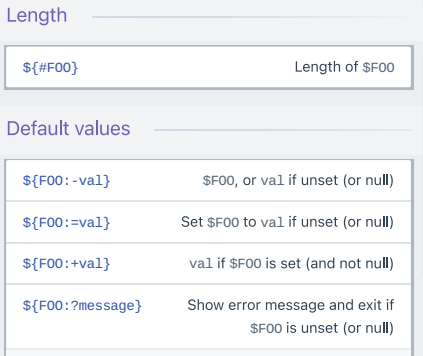

Omitting the: removes the (non)nullity checks, e.g. \${F00-val} expands to val if unset otherwise \$F00.

#### Comments

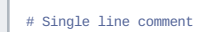

- 
- $\frac{1}{\pi}$ <br>This is a
- $multi line$

comment Ŷ.

#### Substrings

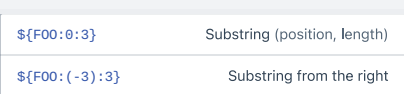

#### Manipulation

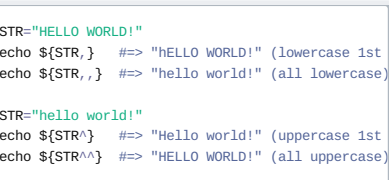

## # Loops

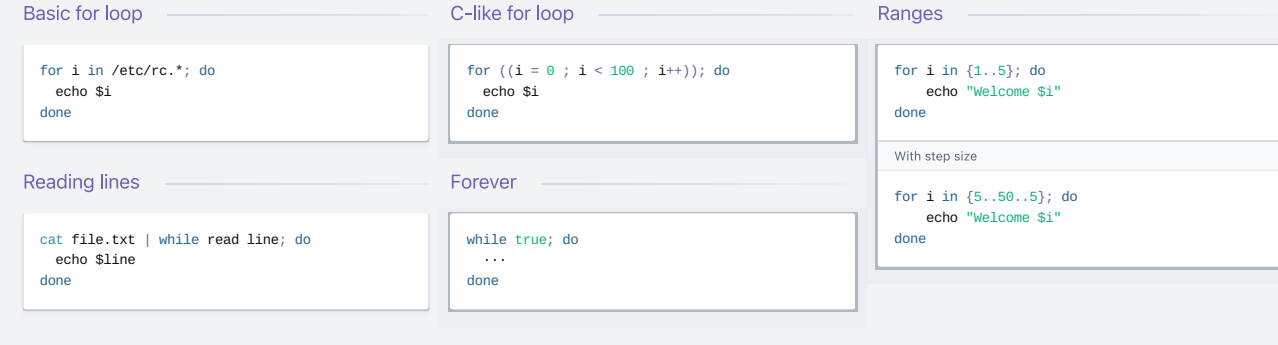

### #Functions

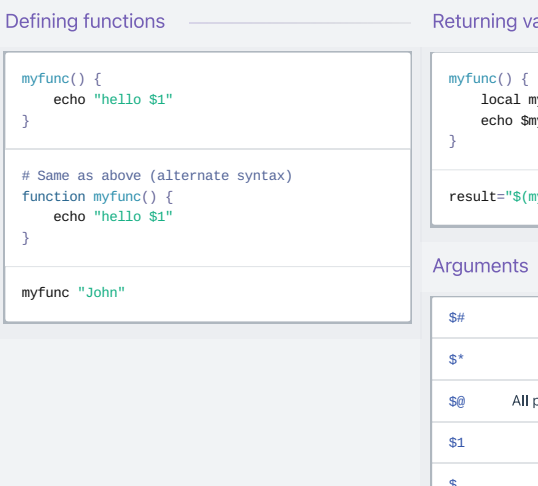

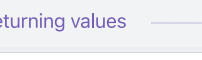

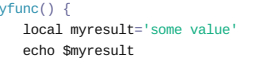

"(yfunc

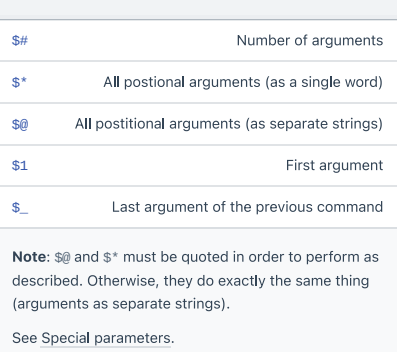

#### Raising errors

myfunc() {<br>return 1<br>}

if myfunc; then<br>echo "success"<br>else<br>echo "failure"<br>fi

### # Conditionals

### Conditions

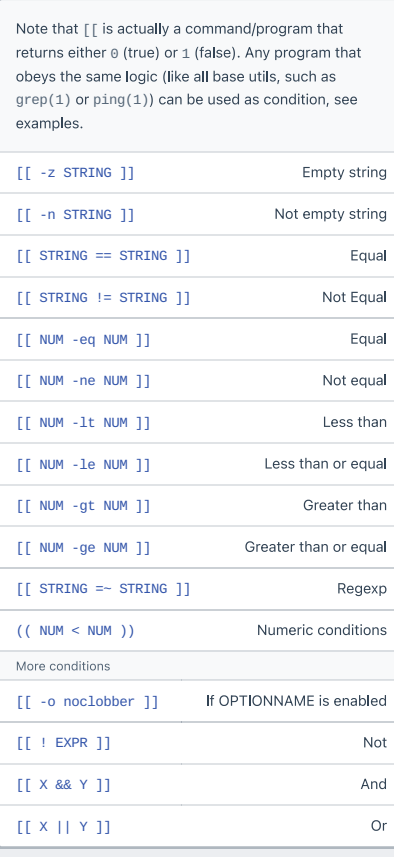

### File conditions

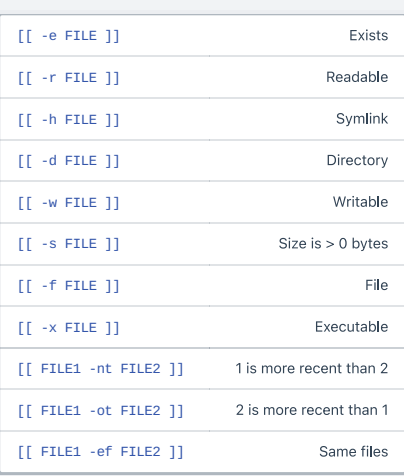

### Example

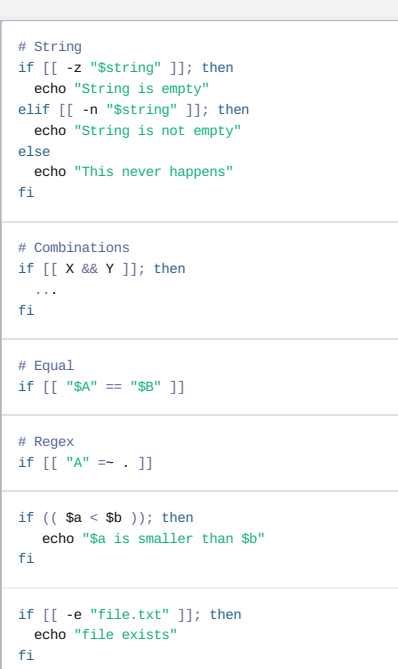

## # Arrays

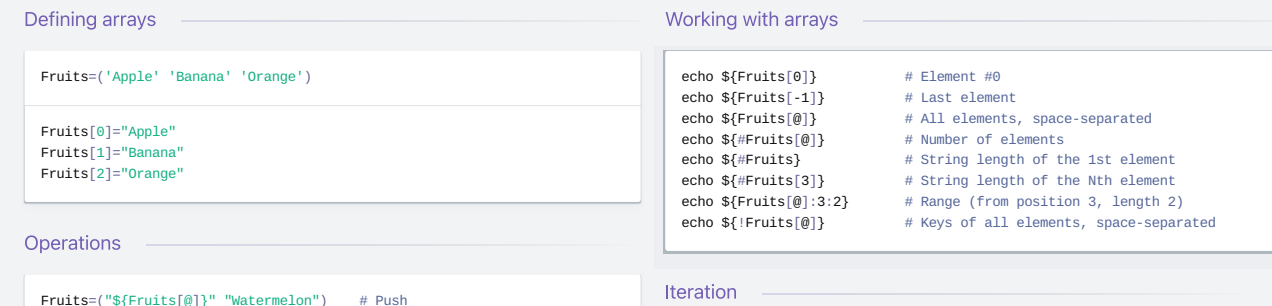

Fruits=("\${Fruits[@]}" "Watermelon") # Push<br>Fruits=('Watermelon') # Also Push<br>Fruits=('\${Fruits[@]/Ap\*/}) # Remove by regex match<br>unset Fruits[2] # Remove one item<br>Fruits=("\${Fruits[@]}") # Duplicate<br>Fruits=("\${Fruits[@]}"

for i in "\${arrayName[@]}"; do echo \$i

done

## # Dictionaries

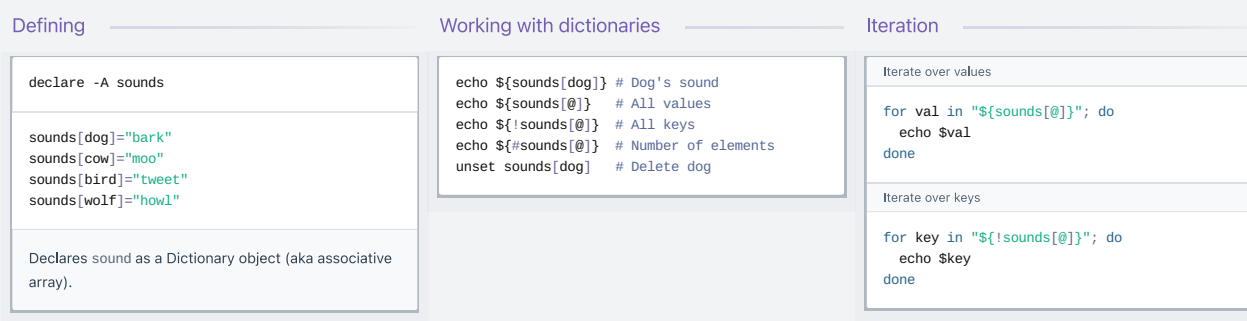

# # Options

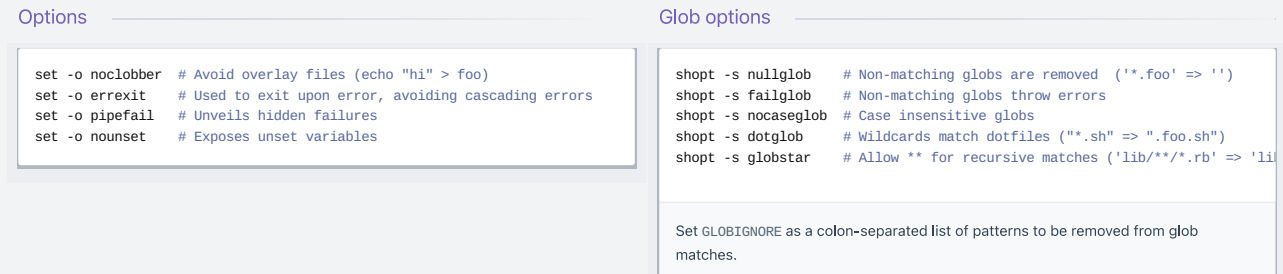

### # History

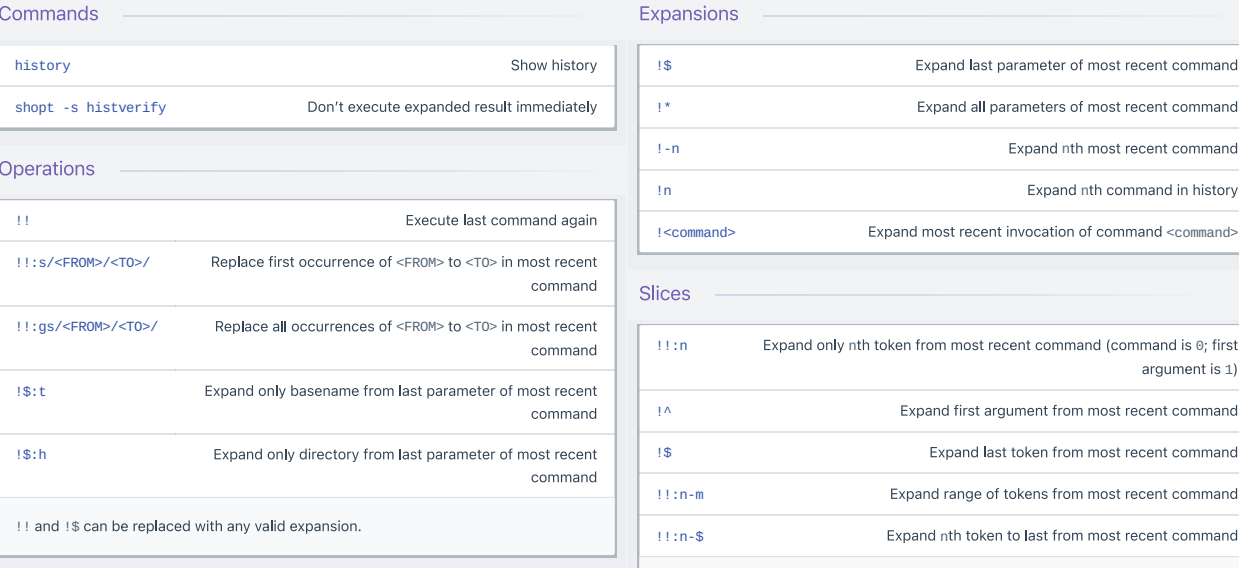

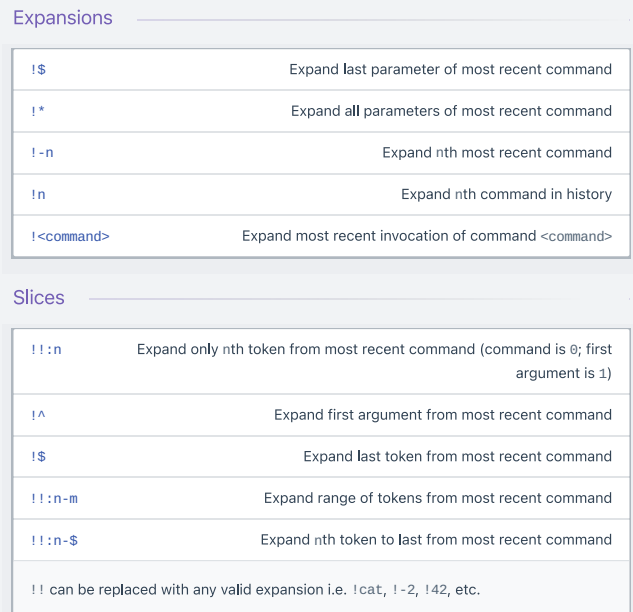

### # Miscellaneous

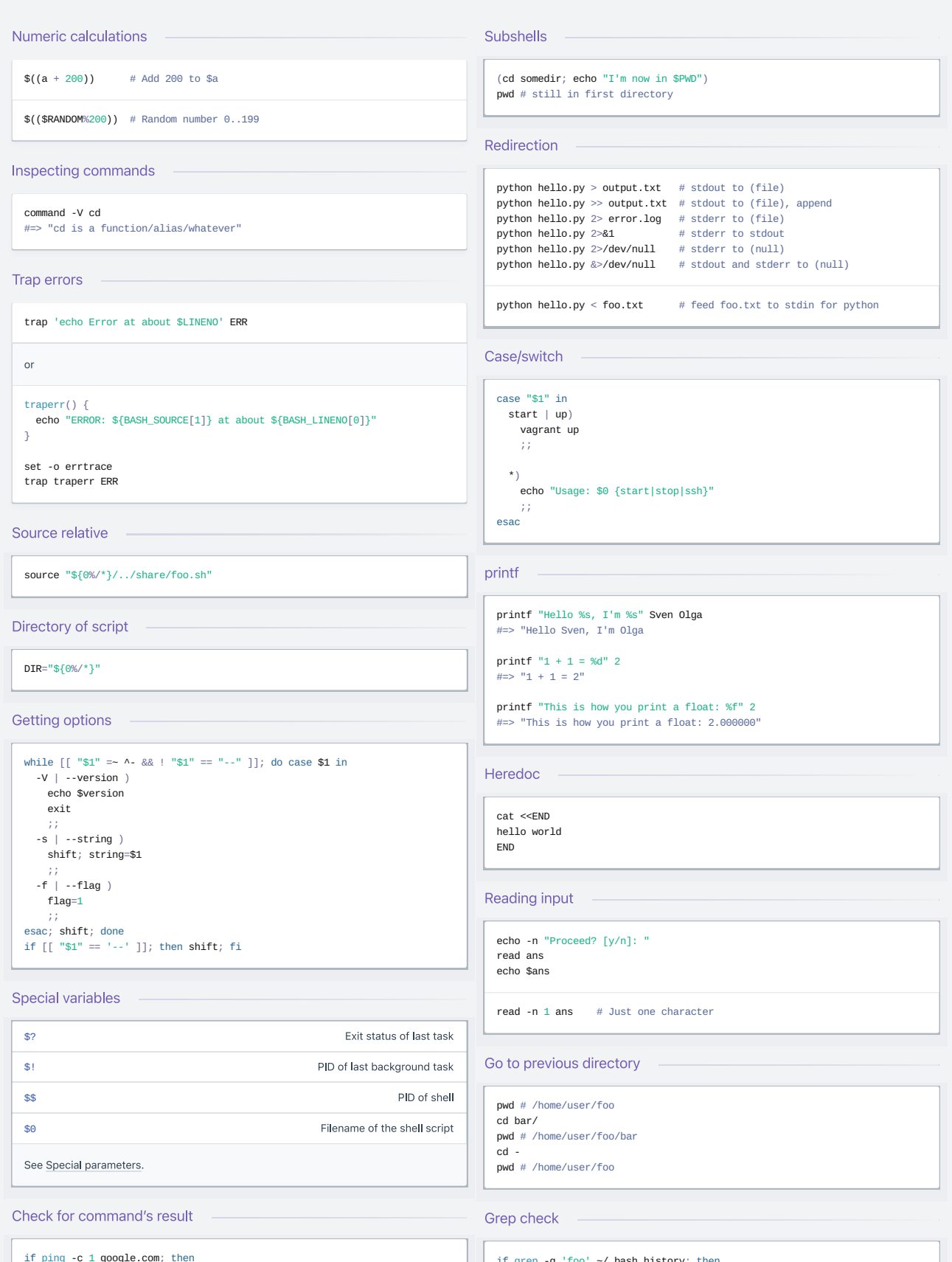

 $\begin{minipage}[c]{0.9\linewidth} \textbf{if ping -c 1 good} \textbf{geq.com; then} \\ \textbf{echo "It appears you have a working internet connection"} \end{minipage}$ 

if grep -**q** 'foo' **~/.bash\_history**; then<br>**echo** "You appear to have typed 'foo' in the past"<br>fi

### # Also see

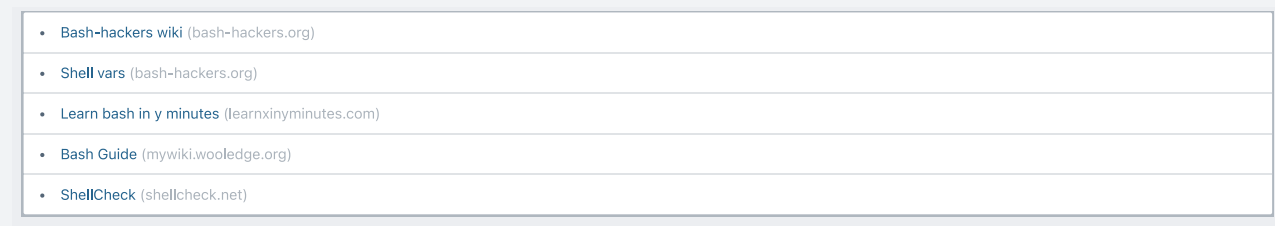